# LE PROJET VIVALDI: PRÉSENTATION D'UN ATLAS LINGUISTIQUE PARLANT VIRTUEL

Roland Bauer

Université de Salzbourg

### **Abstract**

*The article deals with a speaking linguistic atlas named VIVALDI. The project aims to cover all over Italy, with a choice of measuring-points, representing Romance as well as non-Romance dialects (like Albanian in Sicily or German in Southern Tyrol). The data is published in form of phonetic transcriptions accompanied by the corresponding sound-files collected by previous fieldwork. The questionnaire contains 359 single items covering all intra-linguistic categories and including a part of the parable of the lost son to be translated. Most of the questions are already documented by the Linguistic Atlas of Italy and Southern Switzerland (AIS 1928-1940) which opens the door to systematic diachronic studies. Actually (2009) data of the following nine regions are available: Aosta Valley (10 measuring-points), Friuli (11), Liguria (13), Molise (16), Piedmont (22), Sardinia (16), Sicily (17), Trentino-South Tyrol (33), Umbria (14). The whole VIVALDI-dataset (for now about 55.000 responses) is freely accessible.*

*Key words: Linguistic atlas, Italian dialects, Romance Linguistics, Dialectology.*

# 1. Introduction<sup>1</sup>

Comme le dit le titre de notre contribution, Vival est un atlas linguistique parlant virtuel, donc disponible uniquement sous forme électronique ou sur le web, ou bien sur CD-ROM et sur DVD. Le son ainsi que les transcriptions phonétiques sont librement accessibles sur le site bilingue du projet, disponible en allemand et en italien, réalisé en langage *Java* et hébergé sur un serveur berlinois.<sup>2</sup>

En italien, l'acronyme Vivaldi se lit comme *VIVaio Acustico delle Lingue e dei Dialetti d'Italia*, ce qui correspond au français "VIVier Acoustique des Langues et des Dialectes de l'Italie"*.* L'objectif central du projet consiste à créer une documentation acoustique du paysage dialectal actuel de l'Italie, y compris non seulement les dialectes gallo- et italoromans mais aussi des variétés alloglottes parlées dans les îlots linguistiques.

<sup>1</sup> J'adresse un grand merci à Lily Ditz-Fuhrich (Université de Salzbourg), qui a bien voulu se charger du contrôle stylistique de ce texte.

<sup>2 &</sup>lt;http://www2.hu-berlin.de/Vivaldi/>.

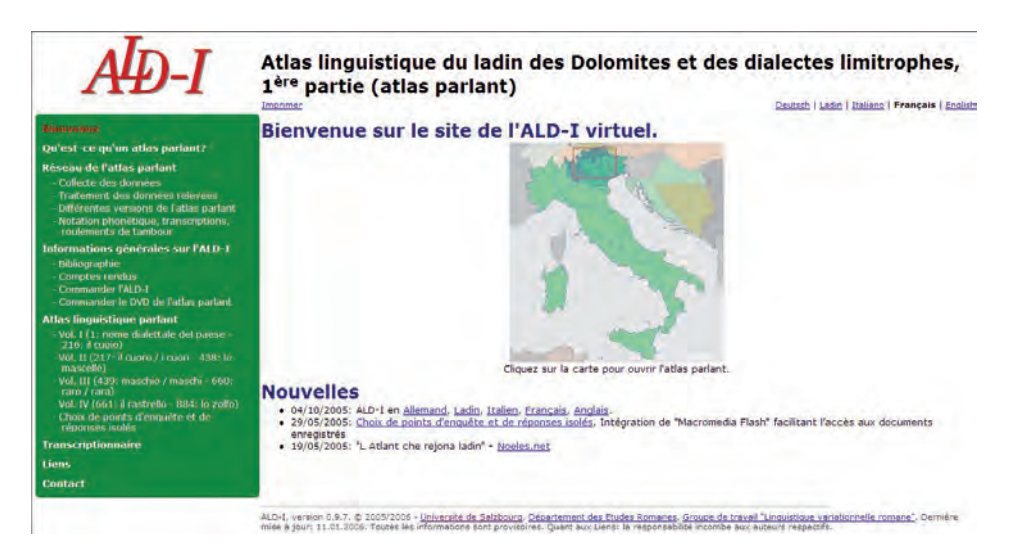

**Fig. 1**

Version française de la page d'accueil de l'atlas ladin parlant <ald.sbg.ac.at/ald/ald-i>

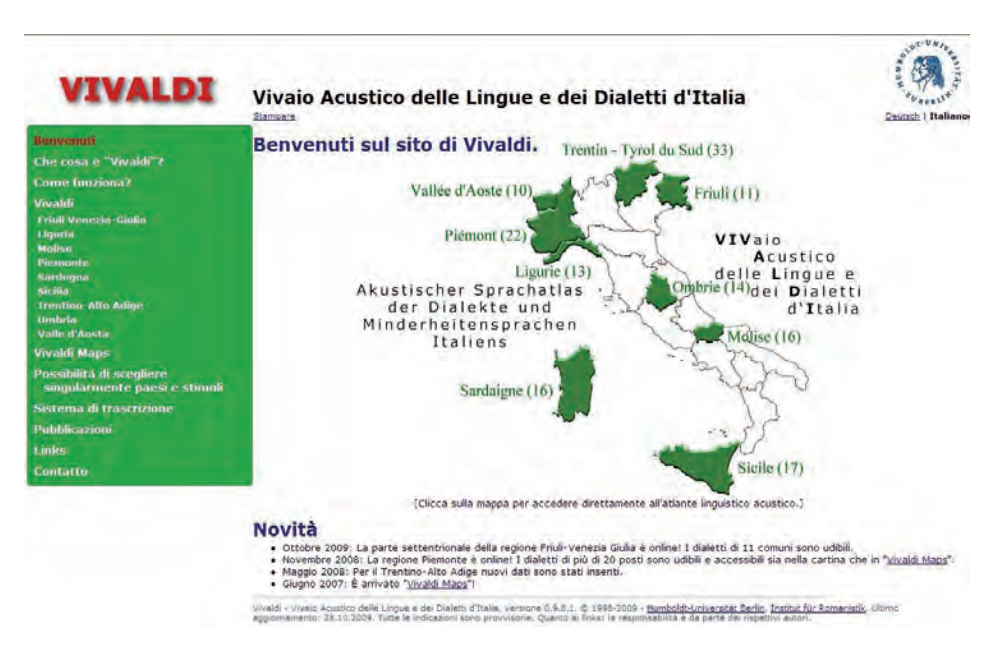

**Fig. 2**

Version italienne de la page d'accueil du projet VIVALDI <www2.hu-berlin.de/Vivaldi/>; en vert: régions déjà explorées (no. des localités disponibles en ligne)

Les matériaux de Vivaldi ont pour objet soit l'exploitation dialectologique traditionnelle (comme par exemple la comparaison diachronique avec des corpus géolinguistiques antérieurs) soit l'emploi didactique au niveau universitaire. A ce propos on a fait d'excellentes expériences surtout en ce qui concerne les réactions des étudiants. Mis à part le travail fondé exclusivement sur la documentation écrite des transcriptions phonétiques, travail plutôt aride, comme nous le savons tous, le contact complémentaire avec la réalité acoustique (i.e. naturelle) de nos dialectes semble avoir amélioré notamment la motivation des étudiants tant pour la dialectologie que pour la phonétique romanes. En même temps, leur intérêt pour les choses et les gens, c'est-à-dire pour les dialectes et pour leurs parlants, est également augmenté, de façon que plusieurs de nos étudiants ont choisi un paysage linguistique connu pour la première fois à travers Vivaldi soit comme argument pour préparer leur mémoire de maîtrise soit comme destination de stages de formation et/ou de vacances.

Notre projet atlantographique est né d'une coopération austro-allemande, initié au début de l'année 1992 par Dieter Kattenbusch et l'auteur de ces lignes (cf. Bauer 1995 et Kattenbusch 1995), et réalisé, depuis lors, par une équipe de romanistes de l'Univer sité Humboldt de Berlin en collaboration avec le Département d'Etudes Romanes de l'Université de Salzbourg.3

VIVALDI prend comme modèle les expériences faites dans les années 80 du siècle passé au sein du projet ALD-I ("Atlas Linguistique du Ladin des Dolomites"), où l'on avait développé le prototype d'un premier atlas linguistique parlant, publié en 1991 sur un disque compact audio.<sup>4</sup> En contrepartie, l'ALD a pu s'appuyer sur la technologie-web développée par un membre du groupe Vivaldi (Marcel L. Müller, Université de Fribourg-en-Brisgau) pour réaliser une version de l'Atlas ladin parlant en ligne (cf. Müller 2008).<sup>5</sup>

### **2. Réseau d'enquête**

Dans notre réseau d'enquête, chacune des 20 régions italiennes est représentée par environ une quinzaine de localités. Actuellement (décembre 2009), il y a neuf régions disponibles en ligne (voir aussi fig. 2). Par ordre chronologique, il s'agit de la Sicile (avec 17 enquêtes menées entre 1992 et 2008, cf. Bauer 1995 et Kattenbusch 2004), de la Sardaigne (avec 16 localités enquêtées entre 1999 et 2003, cf. Kattenbusch & Köhler 2004), de la Ligurie (13 points, enquêtes réalisées entre 2001 et 2002), de la Vallée d'Aoste (10 points, tous explorés en 2003, cf. Kattenbusch 2005), de l'Ombrie (14 points, 2003-2004), du Trentin et du Tyrol du Sud (avec 33 points d'enquête, 2005-2007), du Molise (16 points, 2005), <sup>6</sup> du Piémont (avec 22 enquêtes

<sup>3</sup> Cf. Müller & Köhler & Kattenbusch 2001 ainsi que Kattenbusch 2003.

<sup>4</sup> Cf. Bauer (1991) [CD-audio, édition bilingue, en italien et en allemand] et Bauer et al. (1990) [article complémentaire]. Pour la réédition de l'ALD-I parlant sur DVD cf. aussi Bauer & Goebl (2005) et Goebl & Bauer (2005). Pour l'atlas imprimé en sept volumes cf. Goebl, Bauer & Haimerl (1998).

<sup>5</sup> Pour la version française de la page d'accueil du site <http://ald.sbg.ac.at/ald/ald-i/> voir aussi fig. 1.

<sup>6 14</sup> de ces enquêtes ont été réalisées par F. Tosques (Université Humboldt de Berlin), qui est en train de préparer une thèse de doctorat ("Geolinguistica molisana") sur le paysage linguistique du Molise. Voir aussi les réactions positives dans la presse du chef-lieu Campobasso (N.N. 2008) et sur le web <http://www.toro.molise.it >, lien <dialetto>.

réalisées entre 2007 et 2008) et enfin de la partie septentrionale (surtout carnique) du Frioul (avec 11 points d'enquête visités entre 2007 et 2009). Au total, on dispose actuellement de 152 localités accessibles sur le web, dont chacune est représentée par 359 épreuves dialectales acoustiques. A ce jour, VivalDI met donc à disposition déjà environ 55.000 réponses dialectales.

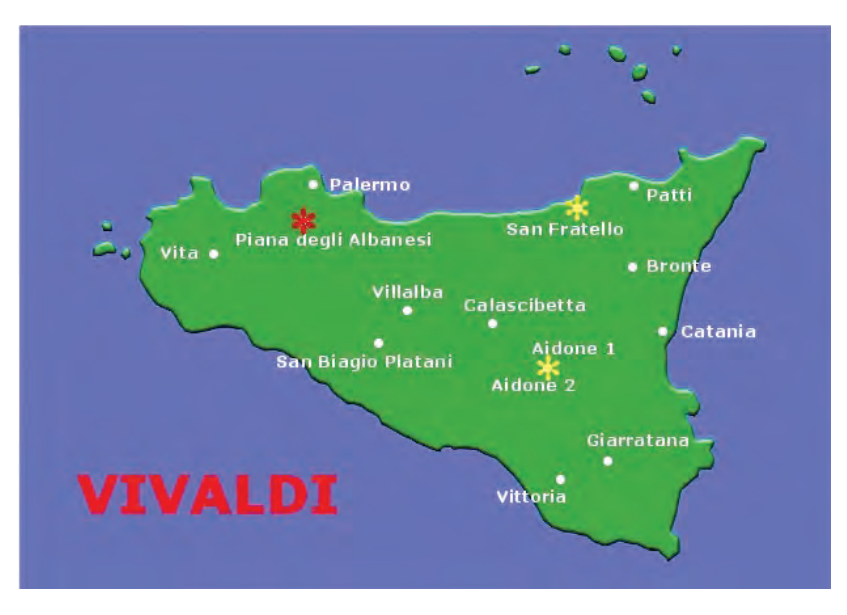

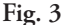

Points d'enquête siciliens dans le réseau Vival Di (astérisque rouge: îlot linguistique albanais, astérisques jaunes: îlots linguistiques gallo-italiens)

Jetons maintenant un coup d'œil sur le réseau de la première de nos régions, à savoir sur celui de la Sicile (voir à ce propos fig. 3). Quatre des 17 enquêtes y étant réalisées concernent des îlots linguistiques. Au sud de Palerme, et plus précisément à Piana degli Albanesi, c'est l'albanais qu'on parle à la place du dialecte sicilien.7 La colonisation alloglotte de Piana remonte à la deuxième moitié du XVe siècle, quand, du fait de l'expansion turque, beaucoup d'Albanais, obligés de quitter leur pays, s'installèrent dans le midi de l'Italie et en Sicile. Dans les villages de San Fratello, San Piero Patti et Aidone (cf. Raccuglia 2003 [dictionnaire du dialecte d'Aidone]), par contre, c'est le gallo-italien qui est parlé comme basilecte local.8 Le gallo-italien fut importé par des colons de l'Italie du Nord (provenant surtout de la Ligurie et du Piémont) appelés par les Normands qui dominaient la Sicile au XIIe et au XIIIe siècle.<sup>9</sup>

<sup>7</sup> Voir l'astérisque rouge sur la fig. 3. Cf. aussi Birken-Silverman (1989).

<sup>8</sup> Voir les astérisques bleus sur la fig. 3. N.B.: L'enquête de San Piero Patti (réalisée par nos soins en été 2008) n'est pas encore intégrée dans la version en ligne.

<sup>9</sup> Pour une vue d'ensemble des colonies gallo-italiques de la Sicile cf. Trovato (1998).

La fig. 4 regroupe trois épreuves de transcriptions de trois différents dialectes de la Sicile, à savoir de l'albanais et du gallo-italien, toujours en comparaison avec le sicilien parlé dans le chef-lieu, c'est-à-dire à Palerme.10 On y trouve les transcriptions phonétiques des réponses pour *l'acqua è calda* ("l'eau est chaude"), pour *il cane è bello* ("le chien est beau") et pour *non dormo mai prima di mezzanotte* ("je ne dors jamais avant minuit").

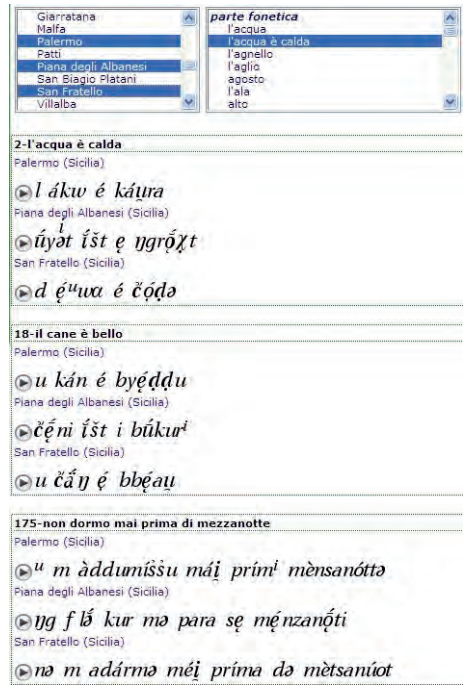

**Fig. 4**

Epreuves de transcriptions de trois différents dialectes de la Sicile: sicilien (Palerme), siculo-albanais (Piana degli Albanesi) et gallo-italien (San Fratello)

Du point de vue de la phonétique historique, on y note, par exemple dans les réponses de San Fratello, la présence de la palatalisation de c^ en [č] (= affriquée sourde post-palatale), donc d'une évolution retenue typique pour la Gallo-Romania, tandis que les dialectes siciliens maintiennent l'occlusive sourde vélaire [N]:

- (1)  $C\text{AL}(I)DA > \text{gallo-italien}$   $[\text{C\'o}q\Theta]$  "chaude" vs. sicilien [káura]
- (2)  $C$ ÁNE > gallo-italien  $[\text{C\'a\'n}]$  "chien" vs. sicilien [kán]

De l'autre coté, on peut observer le phénomène de la rétroflexion du nexus lat. -LL- en [ƽƽ] (= occlusive sonore rétroflexe ou cacuminale), trait retenu typique pour

<sup>&</sup>lt;sup>10</sup> Piana degli Albanesi: enquête D. Kattenbusch (1992), transcriptions G. Birken-Silverman (Université de Mannheim); San Fratello et Palerme: enquêtes et transcriptions R. Bauer (1994, 1999).

les parlers méridionaux de l'Italie et pour les dialectes septentrionaux sardes, cf. Rohlfs (1966: 328-333):

(3) béllu > sicilien  $[by\acute{e}qdu]$ , sarde  $[b\acute{e}qdu]$  vs. gallo-italien  $[bb\acute{e}qu]$  "beau"

En ce qui concerne l'hétérogénéité lexicale de l'albanais de Piana, caractérisé par des souches autochtones ainsi que par un certain nombre de grécismes, de latinismes et d'italianismes, on remarque, au début de la deuxième phrase l'utilisation du latinisme *qeni* et, à la fin de la troisième phrase, la présence d'un emprunt au sicilien ou bien à l'italien *mezzanotte*:

- $(4)$  lat. cáne > siculo-albanais  $[č\ddot{e}$ ni $]$  "chien"
- $(5)$  medianoctre > sicilien [mènsanotta] > siculo-albanais [mènzanoti] "minuit"

#### **3. Questionnaire**

Quant au questionnaire de Vivaldi, on a essayé de le concevoir en majeure partie sur la base de celui de l'*Atlas Italo-Suisse* (AIS), publié par Jaberg et Jud entre 1928 et 1940, pour permettre une confrontation des données de l'AIS, recueillies à partir des années 20 du siècle passé, avec la documentation actuelle de Vivaldi.

Sous forme de mots isolés, d'expressions ou de petits syntagmes, les 359 questions qui figurent dans la version actuelle du questionnaire (2009) concernent toutes les catégories intralinguistiques. On y trouve une partie phonétique contentant 285 questions, 17 concepts sont dédiés au lexique, 18 questions concernent la morphologie et 15 exemples touchent la syntaxe. En plus, il y a une section de traduction qui compte 24 parties de la parabole du Fils Prodigue. Pour un extrait du questionnaire voir fig. 5. Les réponses basilectales qui y sont reproduites remontent à une enquête effectuée en été 2006 à Malfa, petit village situé sur une des îles éoliennes (Salina) juste au nord de la Sicile. Le dialecte éolien est, entre autres, caractérisé par la présence de traits phonétiques inconnus dans les dialectes limitrophes de la Sicile

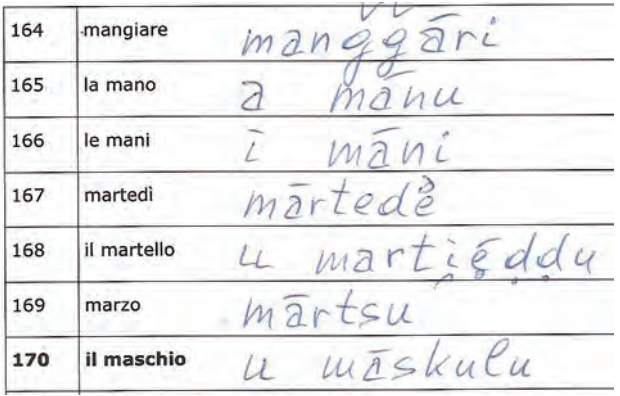

**Fig. 5**

Questionnaire-VIVALDI de Malfa (Ile de Salina), extrait de la partie phonétique

septentrionale et, parfois, à tort interprétés comme influences de la part des parlers napolitains, comme par exemple la diphtongaison de Ĕ tonique, cf. Fanciullo (1995):

 $(6)$  MARTÉLLU > éolien [martiéddu] vs. messinais [martéddu] "marteau"

## **4. Transcription phonétique**

Pour faciliter les analyses diachroniques, le système de transcription de Vival. lui aussi, prend comme modèle celui de l'*Atlas Italo-suisse* (AIS), également utilisé dans les sept volumes de l'*Atlas Ladin* (ALD-I) publié en 1998.11

Sur les pages-web de Vival i on trouve tous les signes spéciaux de notre transcription phonétique accompagnés d'un bref commentaire. Fig. 6 fait apparaître un choix des signes consonantiques. En bas du tableau on reconnaît la consonne rétroflexe sonore typique de la Sicile [d], rencontrée dans le commentaire à l'exemple (3) et qu'on retrouve également dans l'exemple (6) cité ci-dessus. Fig. 7 reprend les signes diacritiques les plus importants utilisés pour la distinction des voyelles, comme par exemple l'accent aigu (voyelles toniques), le tilde (nasalisation) ou bien les signes qui marquent la quantité vocalique.

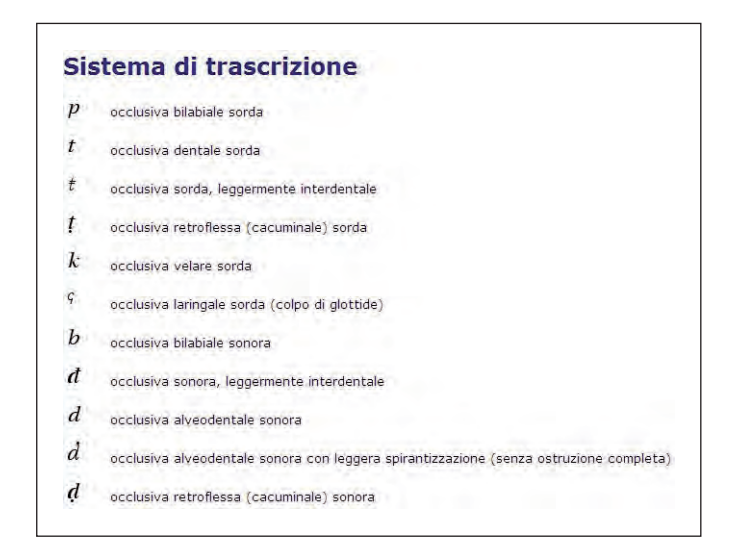

**Fig. 6**

Système de transcription de VIVALDI, extrait de la partie consonantique

<sup>11</sup> Cf. les explications données par Jaberg et Jud dans l'introduction à l'AIS (1928: 24-36). Cf. aussi ALD-I, vol. I, XVI et XXIV-XXV. Pour les problèmes de transcription appliqués au projet Vival prof. Kattenbusch (2008).

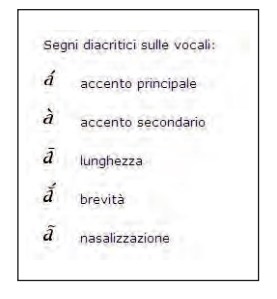

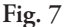

Système de transcription de Vivaldi, signes diacritiques vocaliques

# **5. Détails techniques et informatiques**<sup>12</sup>

Lors des travaux sur le terrain, les enregistrements acoustiques se font, entretemps, à l'aide d'un lecteur minidisque portable ou bien d'un lecteur enregistreur pour cartes mémoires (du type <cf>, *"compact flash"*). Pendant l'interview, on essaye d'éviter les interruptions d'enregistrement, afin d'obtenir un seul fichier-audio d'une durée de deux à quatre heures.

Pour transmettre les données du minidisque au disc dur de l'ordinateur, on se sert du programme *SonicStage* de Sony,13 qui permet le choix de plusieurs formats audio. Il convient de choisir le format <pcm-wav> *("Pulse Code Modulation-Waveform")*, étant donné que le format <oma> *("OpenMG Music Format")*, proposé automatiquement par Sony, aboutit à la production de fichiers cryptés qui peuvent être modifiés uniquement à l'aide d'un logiciel Sony.

Les fichiers <wav> de départ (qui correspondent, nous le rappelons, à plusieurs heures de séance d'enregistrement) doivent être élaborés, c'est-à-dire découpés en segments à l'aide d'un programme approprié. Le découpage en segments sert à isoler les réponses basilectales qui correspondent à chacune de nos questions. Nous avons fait de bonnes expériences avec l'éditeur *Goldwave*, 14 à l'aide duquel les fichiers découpés peuvent être stockés ou en format <wav> ou bien directement en format <mp3>.

La représentation des données acoustiques sous forme d'oscillogramme, une fonction de base de *Goldwave*, comporte des avantages considérables pour le travail plutôt épineux de segmentation. D'une part, on y reconnaît assez facilement des détails consonantiques quantitatifs, comme par exemple les doubles par rapport aux consonnes simples. Sur la fig. 8 on voit l'oscillogramme de *cotto* ("cuit") dans un dialecte de la Sardaigne, y compris (en bleu) un [tt] géminé d'une durée de 240 ms environ. Sur la fig. 9 on en voit la variante simple, à savoir un [t] de 130 ms environ contenu dans la variante sarde du numéral *venti* ("vingt") dans la prononciation [ bínti ].

<sup>12</sup> Des remerciements particuliers vont à Fabio Tosques de l'Université Humboldt de Berlin, qui m'a gentiment fourni toutes les données techniques de cette présentation.

<sup>&</sup>lt;sup>13</sup> <http://support.sony-europe.com/dna/downloads/downloads.aspx?l=de&f=sstage\_dl>.

<sup>14 &</sup>lt;http://www.goldwave.com/>.

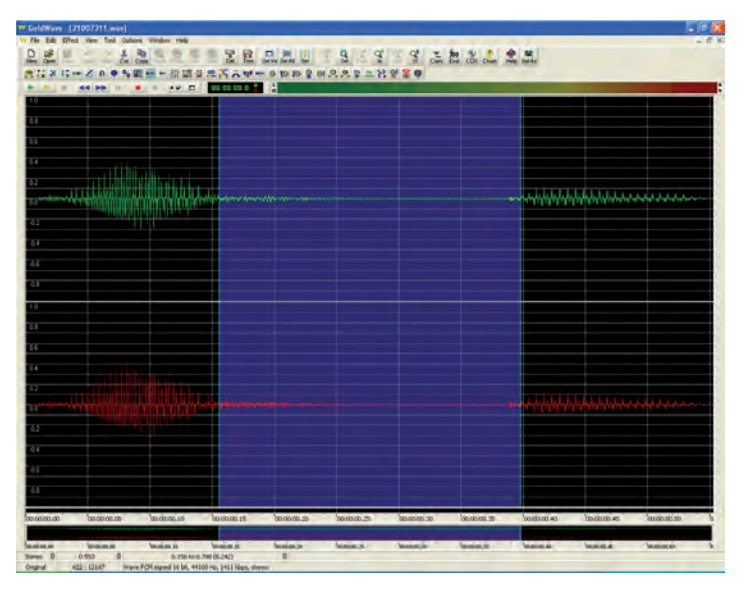

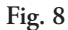

Oscillogramme pour *cotto* [kóttu] ("cuit"); en bleu [tt] d'une durée de 240 ms (enquête D. Kattenbusch, Laconi, Sardaigne 1999)

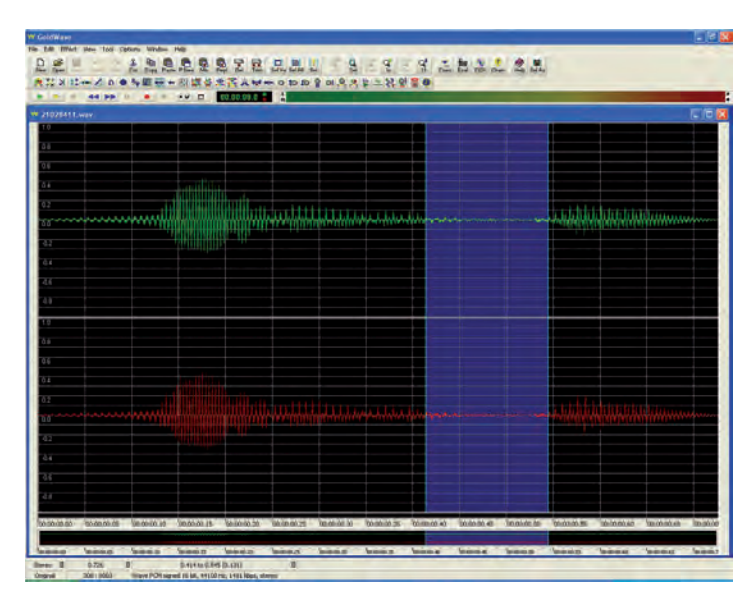

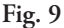

Oscillogramme pour *venti* [bínti] "vingt"; en bleu [t] d'une durée de 130 ms (enquête D. Kattenbusch, Laconi, Sardaigne 1999)

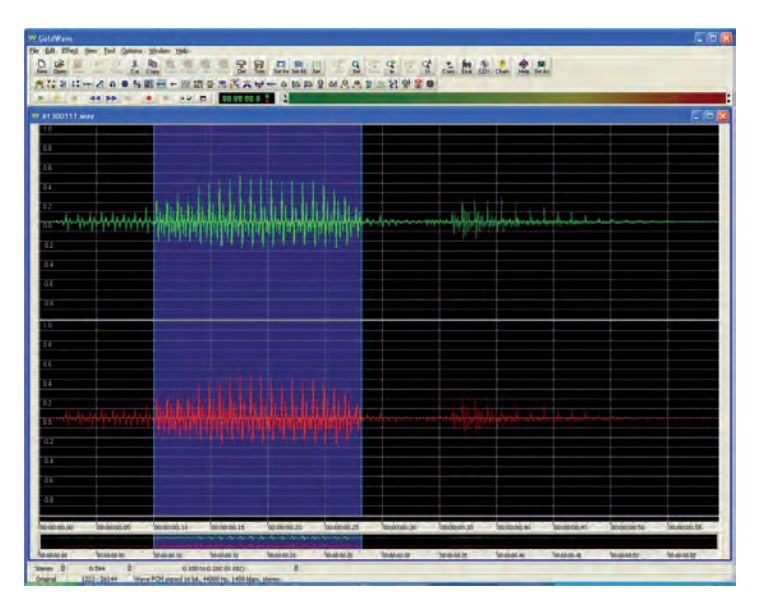

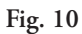

Oscillogramme pour *l'acqua* [l éga] "l'eau"; en bleu [e] d'une durée de 180 ms (enquête D. Kattenbusch, San Martin de Tor, Ladinia, Tyrol du Sud 1999)

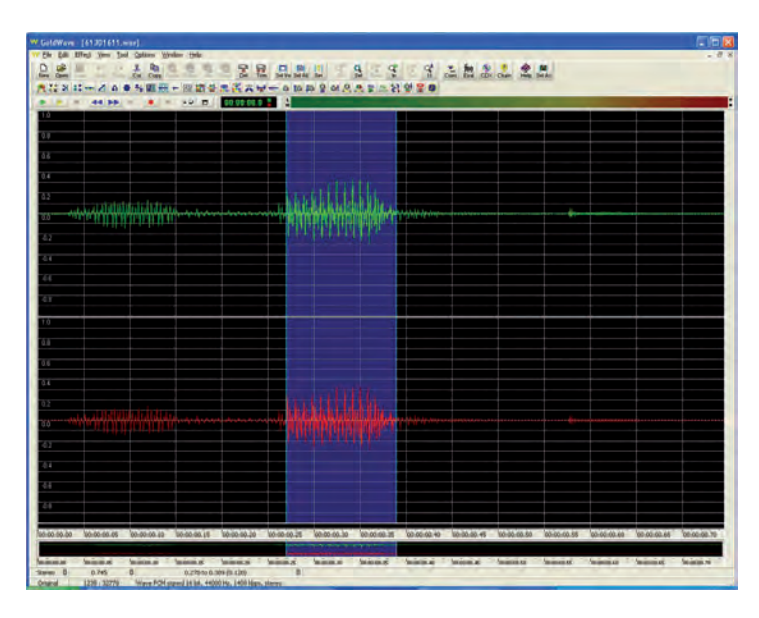

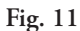

Oscillogramme pour *il becco* [l bek] "le bec"; en bleu [e] d'une durée de 120 ms (enquête D. Kattenbusch, San Martin de Tor, Ladinia, Tyrol du Sud 2006)

D'autre part, l'oscillogramme facilite la détermination des voyelles longues et brèves. La fig. 10 représente, par exemple, la courbe qui correspond à la prononciation de *l'acqua* ("l'eau") dans le dialecte ladin de San Martin de Tor au Tyrol du Sud, y compris (toujours soulignée en bleu) la voyelle [e] longue d'une durée de 180 ms environ. Sur la fig. 11 on en voit une variante plus brève, à savoir un [e] de 120 ms environ contenu dans la variante ladine de *becco* ("bec").

Pour ce qui est des paramètres techniques de nos fichiers acoustiques, on distingue entre une version <wav> de base avec 1.411 kbps (Codec 16-bit PCM Audio non comprimé, stéréo, 44.100 Hz) et une version plus "légère", pour ainsi dire, destinée à la publication sur le web et réduite à 96 kbps (Codec MPEG 1 Audio, Layer 3 [MP3], stéréo, 44.100 Hz).

Parallèlement à la segmentation du son, on procède à l'entrée des transcriptions phonétiques dans un fichier *Excel*, qui servira de base pour la création d'une banque de données *SQL (*"*Structured Query Language*") (voir fig. 12). Pour la saisie des transcriptions, on se sert d'un système de codage alphanumérique développé, il y a environ 20 ans, au sein de l'*Atlas linguistique ladin* (cf. Bauer et al. 1988: 31-42). C'est ainsi que le code  $\langle \text{aq}\rangle\langle 2d\rangle\langle 6j\rangle$ lt> (mis en évidence, sur la fig. 12, par un soulignement rouge) correspond à [a], [g], [ó], [š], [t], donc à la prononciation [agọ́št] pour désigner le mois d'*août*. Dans ce cas là, il s'agit d'un dialecte piémontais (voir la légende de la fig. 12).

À l'intérieur du fichier *Excel*, on dispose de plusieurs programmes qu'on appelle VBA (*"Visual Basic for Applications"*) et qui garantissent, entre autres, la transposition des codes alphanumériques dans les polices de caractères phonétiques appropriées.

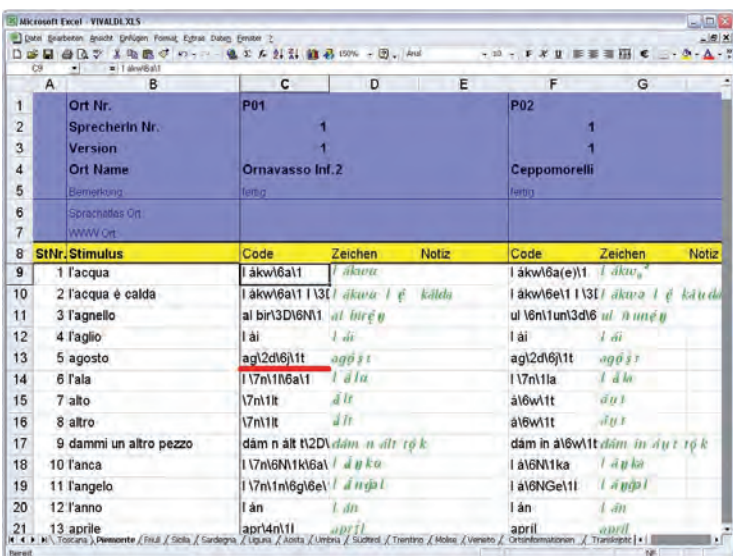

| e e | . . |  |
|-----|-----|--|

Extrait d'un fichier *Excel* de Vivaldi (enquêtes D. Kattenbusch, Ornavasso et Ceppomorelli, Piémont 2007)

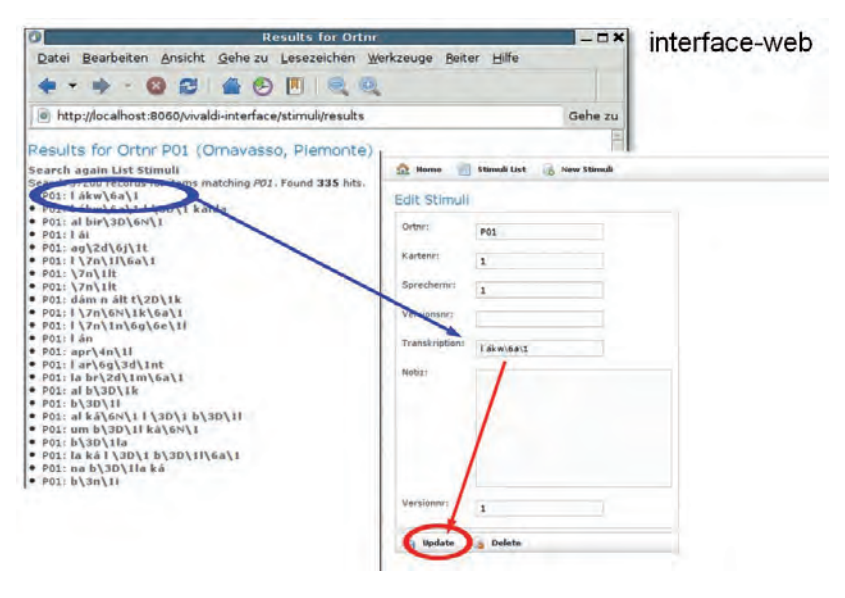

**Fig. 13**

Extrait du module de correction de Vival DI (enquête D. Kattenbusch, Ornavasso, Piémont 2007)

Un deuxième VBA est responsable de l'exportation des tableaux pour les besoins de la banque de données. En dernier lieu, on y peut exporter des fichiers <html> (*"HyperText Markup Language"*) pour les futures pages-web, puis encore des fichiers de contrôle en format <rtf> (*"Rich Text Format"*) ainsi que les fichiers <gif> (*"Graphics Interchange Format"*) qui contiennent les transcriptions phonétiques complètes sous forme de photo.

S'il faut apporter des corrections aux données phonétiques saisies et transmises à la banque de données, on ne recourt plus au système *Excel*. Dans ce cas là, on se sert d'une interface basée sur le web, qui n'est disponible qu'au niveau interne. On y choisit d'abord le numéro ou bien le nom d'une localité pour obtenir une liste de toutes les transcriptions saisies pour le point d'enquête en question. La fig. 13 montre une partie des résultats pour la localité piémontaise no. 1, Ornavasso. C'est en cliquant sur une des transcriptions que l'on reçoit une nouvelle fenêtre permettant l'édition et donc la correction des données saisies. En appuyant sur le bouton <update>, toutes les corrections apportées seront, à leur tour, stockées dans la banque de données centrale.

## **6. VIVALDI en ligne**

La version en ligne de Vivaldi nécessite toute une série de logiciels, tous gratuits et libres, qui fonctionnent en parallèle, à savoir:

1. un serveur web ou bien http *Apache* (en version 2.\*),

- 2. un serveur de base de données *MySQL* (en version 5.\*),
- 3. le module *GD* de *PHP* (qui garantit la gestion des transcriptions comme  $images),<sup>15</sup>$
- 4. le système *Java* (version 1.4 ou supérieure) pour le chargement d'un applet dans le navigateur utilisé,
- 5. plusieurs bibliothèques *Java* qui s'occupent du décodage des fichiers acoustiques mémorisés en <mp3>.<sup>16</sup>

En plus, on se sert de quelques programmes réalisés à l'intérieur du groupe Vivaldi, parmi lesquels on retrouve:

- 6. des scripts en *PHP* (pour la visualisation correcte des informations recherchées dans la banque de données),
- 7. un applet en *Java* (pour l'écoute des transcriptions visualisées sur la carte) et
- 8. une interface de contact pour accéder au monde de *Google Maps* (cf. infra).

En ce qui concerne les transcriptions elles-mêmes, on se sert des polices de caractères <ttf> (*"True Type Font"*) développées à Salzbourg au sein de l'*Atlas linguistique ladin*, auxquelles on a apporté de petites modifications (voir fig. 14). Les images des transcriptions, visualisées sur le web, sont stockées en format <gif> avec une résolution de  $72 \times 72$  points par pouce et en 256 couleurs.

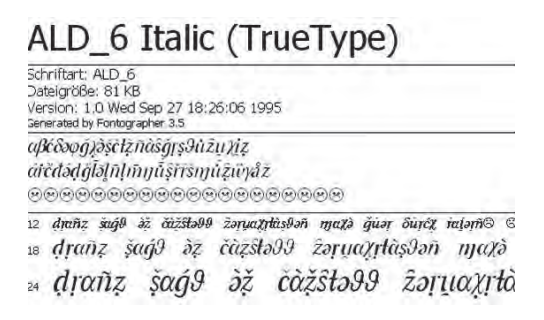

**Fig. 14**

Police de caractères <ald\_6.ttf> pour la représentation du consonantisme

Passons au fonctionnement et à la consultation de VIVALDI en ligne. Après avoir choisi une région, le système passe d'abord à la visualisation des informations relatives aux localités explorées et relatives aux enquêtes. La fig. 15 reprend les données qui se réfèrent à trois enquêtes siciliennes menées, entre décembre 1993 et juillet 2006, à Giarratana, à Malfa et à Palerme. A part le nom de la localité, on y trouve: la province et la région d'appartenance, les numéros des points de référence contenus dans les atlas linguistiques italiens nationaux ALI et AIS, des liens à *Wikipedia* et à *Google Maps*, quelques données biographiques de l'informateur (comme le sexe,

<sup>15 &</sup>lt;http://www.php.net/pd>.

<sup>16 &</sup>lt;jl1.0.jar>, <tritonus\_share.jar>, <mp3spi1.9.jar> (cf. <www.javazoom.net>).

l'année de naissance et la profession) ainsi que la date de l'enquête et le nom de l'enquêteur.

| Giarratana                |                              |                                                  |
|---------------------------|------------------------------|--------------------------------------------------|
| Località                  | Provincia                    | Ragusa (RG)                                      |
|                           | Regione                      | Sicilia                                          |
|                           | Atlante<br>linguistico/Punto | AIS: 896                                         |
|                           | Dialetto/Lingua              | Siciliano                                        |
|                           | Internet                     | http://it.wikipedia.org/wiki/Giarratana          |
|                           | Ulteriori Informazioni       | Wikipedia 'Giarratana', Google Maps 'Giarratana' |
| <b>Informatore</b>        | Genere                       | m                                                |
|                           | Anno di nascita              | 1942                                             |
|                           | Professione                  | Muratore                                         |
| <b>Registrazione Data</b> | 12/1993                      |                                                  |
|                           | Esploratore                  | Dieter Kattenbusch                               |
| Malfa                     |                              |                                                  |
| Località                  | Provincia                    | Messina (ME)                                     |
|                           | Regione                      | Sicilia                                          |
|                           | Atlante<br>linguistico/Punto | ALI: 1000                                        |
|                           | Dialetto/Lingua              | Siciliano                                        |
|                           | Internet                     | http://it.wikipedia.org/wiki/Malfa               |
|                           | Ulteriori Informazioni       | Wikipedia 'Malfa', Google Maps 'Malfa'           |
| <b>Informatore</b>        | Genere                       | m                                                |
|                           | Anno di nascita              | 1935                                             |
|                           | Professione                  | Ragioniere                                       |
| <b>Registrazione Data</b> |                              | 07/2006                                          |
|                           | Esploratore                  | Roland Bauer                                     |
|                           |                              |                                                  |
| Palermo                   |                              |                                                  |
| Località                  | Provincia                    | Palermo (PA)                                     |
|                           | Regione                      | Sicilia                                          |
|                           | Atlante<br>linguistico/Punto | AIS: 803, ALI: 1004                              |
|                           | Dialetto/Lingua              | Siciliano                                        |
|                           | Internet                     | http://it.wikipedia.org/wiki/Palermo             |
|                           | <b>Internet</b>              | http://www.comune.palermo.it/                    |
|                           | Ulteriori Informazioni       | Wikipedia 'Palermo', Google Maps 'Palermo'       |
| <b>Informatore</b>        | Genere                       | m                                                |
|                           | Anno di nascita              | 1939                                             |
|                           | Professione                  | $S.\tilde{I}$ .                                  |
| <b>Registrazione Data</b> |                              | 11/1999                                          |
|                           | Esploratore                  | Roland Bauer                                     |

**Fig. 15**

Informations relatives à trois enquêtes-VivalDI menées en Sicile

En deuxième lieu, l'utilisateur de Vivaldi en ligne choisit une partie du questionnaire (par ex. la phonétique) et puis une question spécifique (par ex. *l'agnello* "l'agneau"). C'est ainsi que l'on active un applet écrit en *Java* qui conduit à la visualisation d'une carte interactive de la région désirée (par ex. de la Sicile). Il suffit alors de cliquer avec la souris sur une des localités figurant sur cette carte pour provoquer l'émission parallèle du son ainsi que de la transcription. Au-dessous de la carte ellemême, on retrouve la liste de toutes les réponses basilectales munies, chacune d'entre elles, d'un bouton d'écoute (voir fig. 16).

A part l'accès direct sur la carte et dans la liste, notre logiciel offre une troisième possibilité d'écoute. A ce propos, il faut d'abord choisir l'option *Possibilità di scegliere singolarmente paesi e stimoli* ("choix de localités et de questions") du menu central. Ensuite, on peut sélectionner les combinaisons préférées. Dans notre exemple (voir fig. 17), il s'agit de quatre localités ligures (Airole, Calizzano, Castelnuovo Magra et Gênes) et des signifiés *l'acqua* ("l'eau") et *l'agnello* ("l'agneau"). Comme

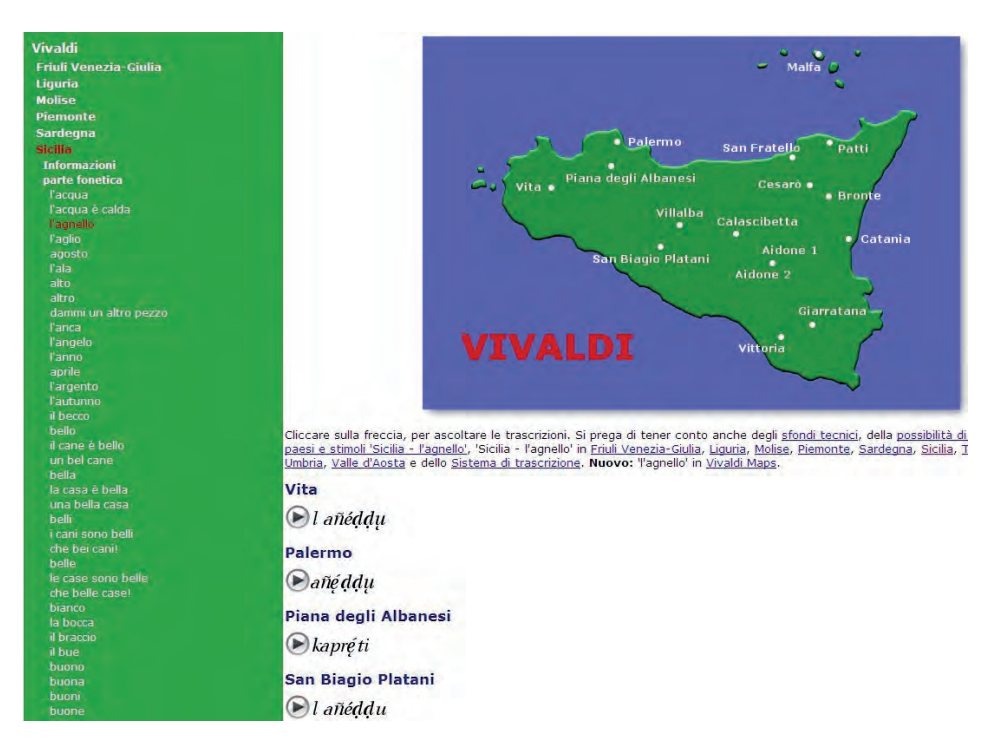

**Fig. 16**

Ecran-Vivaldi, réseau de la Sicile, choix du corpus phonétique, choix de la question *l'agnello* "l'agneau", en bas: transcriptions et boutons d'écoute

résultat on obtient des listes composées du nom de la localité, de la transcription phonétique y ayant trait et d'un bouton d'écoute. Le nom du point d'enquête est en même temps un lien, dont l'activation conduit à la carte interactive de la région en question.

Une possibilité plutôt récente pour accéder aux données Vival p est représentée par le module *VIVALDI Maps*, qui s'appuie sur la plateforme bien connue de *Google Maps*. Après avoir agrandi la zone désirée, l'utilisateur de *VIVALDI Maps* choisit la question en haut de l'écran. L'écran représenté sur la fig. 18 correspond au choix de la phrase *Se l'avessi saputo sarei venuto* ("Si je l'avais su, je serais venu"), qui nous informe, entre autres, sur l'utilisation du subjonctif, de l'indicatif ou bien du conditionnel dans les dialectes de l'Italie. Dans notre réponse exemplaire [se 1 avisso] sapútu avísso vonútu) on note, au sujet du dialecte sicilien de Malfa, le double emploi du subjonctif passé, soit dans la proposition principale soit dans sa subordonnée. De l'autre côté, on y remarque, contrairement au standard italien, l'emploi de l'auxiliaire *avere* ("avoir") avec le verbe de mouvement *venire* ("venir").

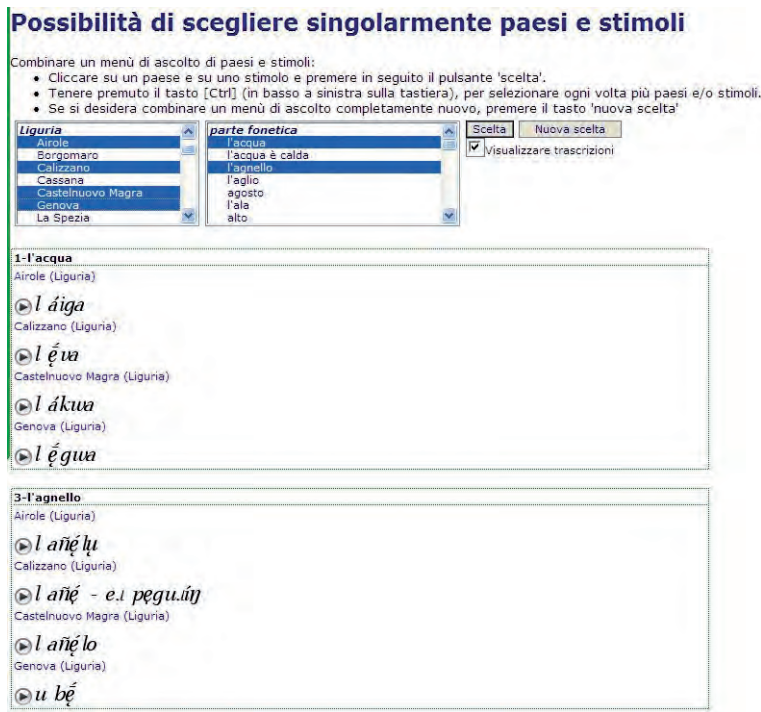

#### **Fig. 17**

Ecran-Vivaldi, choix des localités ligures Airole, Calizzano (enquêtes C. Köhler 2001), Castelnuovo Magra et Gênes (enquêtes D. Kattenbusch 2001 et 2002), choix des questions *l'acqua* "l'eau" et *l'agnello* "l'agneau"

#### **7. VIVALDI hors ligne**

Encore deux mots sur la version hors ligne de VIVALDI sur DVD. Le disque, réalisé à l'aide du logiciel gratuit Server2Go,<sup>17</sup> contient toutes les ressources présentées ci-dessus, sauf *VIVALDI-Maps*. On y trouve tous les fichiers nécessaires, comme par exemple les classes *Java*, les transcriptions phonétiques en format <gif>, les pages en <html>, les cartes de base, toujours en <gif>, et, bien évidemment, tous les fichiers audio en <mp3>.

Après avoir inséré le DVD dans le lecteur, le programme démarre automatiquement tout en simulant un serveur web et une banque de données à niveau local. Ainsi, on ne notera pas de différences entre la version web décrite ci-dessus et la version hors ligne.<sup>18</sup>

<sup>17 &</sup>lt;www.server2go-web.de/>.

<sup>&</sup>lt;sup>18</sup> Un exemplaire gratuit du DVD peut être commandé à l'adresse suivante: <dieter.kattenbusch@ romanistik.hu.berlin.de>.

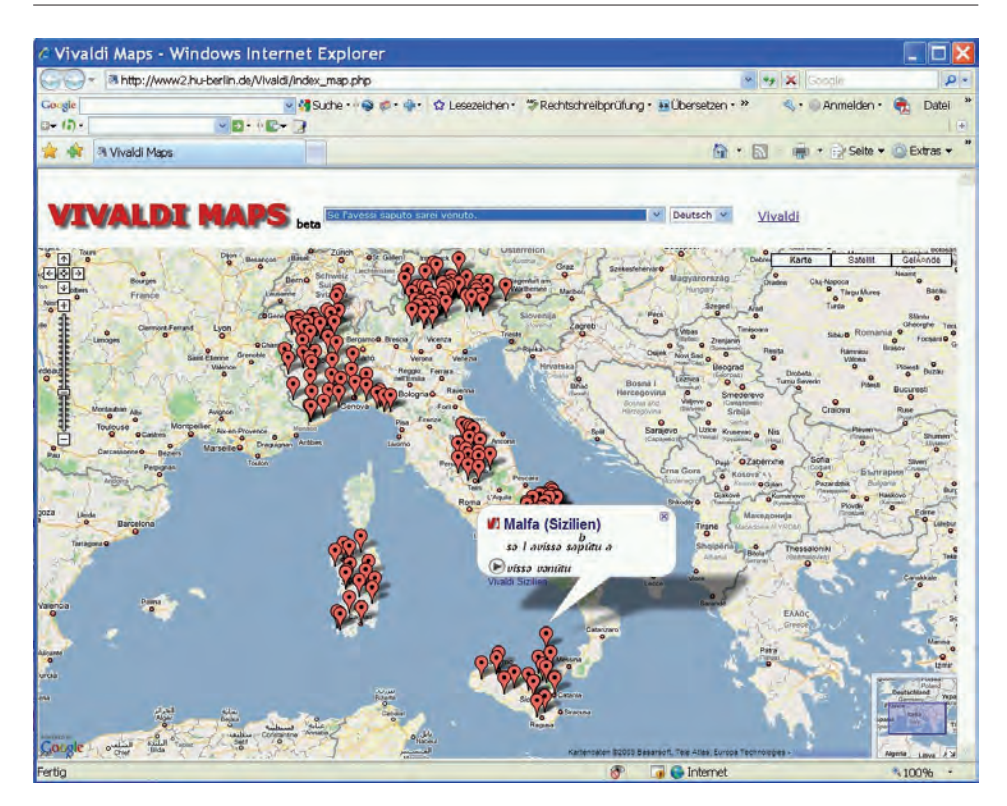

**Fig. 18**

Ecran-*VIVALDI-Maps* <http://www2.hu-berlin.de/Vivaldi/index\_map.php>, choix de la question *Se l'avessi saputo sarei venuto* ("Si je l'avais su, je serais venu"), localité Malfa, Ile de Salina, Sicile (enquête R. Bauer 2006)

# **Références**

- AIS: cf. Jaberg & Jud (1928-1940).
- ALD-I: cf. Goebl, Bauer & Haimerl (1998).
- ALI: cf. Bartoli et al. (1995-).
- Bartoli, M. et al. (eds.), 1995-, *Atlante linguistico italiano*, Istituto Poligrafico e Zecca dello Stato, Roma.
- Bauer, R., 1991, *ALD-I-CD: 98 campioni fonici per l'ALD-I / 98 Tonproben zum ALD-I,* Institut für Romanistik, Salzburg.
- —, 1995, «Vivaldi-Sicilia. Documentazione sonora dei dialetti siciliani», in G. Ruffino (ed.), *Percorsi di geografia linguistica. Idee per un atlante siciliano della cultura dialettale e dell'italiano regionale*, Centro di Studi Filologici e Linguistici Siciliani, Palermo, 543-550.
- & H. Goebl, 2005, «L'atlante ladino sonoro. Presentazione del modulo acustico dell'ALD-I (con alcune istruzioni per l'installazione e per l'uso del DVD allegato)», *Mondo ladino* 29, 37-66.
- et al., 1988, «Arbeitsbericht 3 zum ALD-I / Relazione di lavoro 3 per l'ALD-I», *Ladinia* XII, 17-56.
- et —, 1990, «Arbeitsbericht 5 zum ALD-I / Relazione di lavoro 5 per l'ALD-I», *Ladinia* XIV, 259-304.
- Birken-Silverman, G., 1989, *Phonetische, morphosyntaktische und lexikalische Varianten in den palermitanischen Mundarten und im Sikuloalbanischen von Piana degli Albanesi,* Egert, Wilhelmsfeld.
- Fanciullo, F., 1995, «Sulla posizione dialettale delle Eolie», in S. Todesco (ed.), *Atlante dei Beni Etno-Antropologici eoliani,* Regione Siciliana, Palermo, 101-113.
- Goebl, H. & R. Bauer, 2005, «Der "Sprechende" Ladinienatlas. Vorstellung des akustischen Moduls des ALD-I samt Hinweisen zur Installation und Benützung der beiliegenden DVD», *Ladinia* XXIX, 125-154.
- & Bauer, R. & E. Haimerl (eds.), 1998, *ALD-I: Sprachatlas des Dolomitenladinischen und angren zender Dialekte I / Atlant linguistic dl ladin dolomitich y di dialec vejins I / Atlante linguistico del ladino dolomitico e dei dialetti limitrofi I,* Reichert, Wiesbaden, 7 voll.
- Jaberg, K. & J. Jud (eds.), 1928, *Der Sprachatlas als Forschungsinstrument. Kritische Grundlegung und Einführung in den Sprach- und Sachatlas Italiens und der Südschweiz,* Niemeyer, Halle/Saale.
- & (eds.), 1928-1940, *Sprach- und Sachatlas Italiens und der Südschweiz,* Ringier, Zofingen, 8 voll.
- Kattenbusch, D., 1995, «Atlas parlant de l'Italie par régions: VivaLDI», in N. N., *Estudis de lingüística i filologia oferts a Antoni M. Badia i Margarit.* Universitat de Barcelona: Departament de Filologia Catalana, Barcelona, volum I, 443-455.
- —, 2003, «ALD-I und Vivaldi und die Segnungen der akustischen Sprachgeographie», *Quo vadis Romania?* 22, 22-30.
- —, 2004, «Akustischer Sprachatlas Siziliens», in W. Dahmen et al. (eds.), *Romanistik und neue Medien. Romanistisches Kolloquium XVI*, Narr, Tübingen, 243-248.
- —, 2005, «Diatopische Variation im Aostatal und ihre sprachgeographische Dokumentation», in P. Cichon et al. (eds.), *Entgrenzungen. Für eine Soziologie der Kommunikation. Festschrift für Georg Kremnitz zum 60. Geburtstag*, Edition Praesens, Wien, 279-284.
- —, 2008, «Akustische Wirklichkeit und auditive Täuschungen. Wie realistisch kann eine Transkription sein?», in G. Blaikner-Hohenwart et al. (eds.), *Ladinometria. Festschrift für Hans Goebl zum 65. Geburtstag, vol. 2,* Fachbereich Romanistik et al., Salzburg et al., 179-187.
- & C. Köhler, 2004, «La Sardegna nel progetto Vivaldi», in L. Grimaldi & G. Mensching (eds.), *Su sardu. Limba de Sardigna e limba de Europa*, CUEC, Cagliari, 193-203.
- Müller, M. L., 2008, «Digitale Sprachatlanten am Beispiel von Vival und AlD-I. Interoperabilität durch die "Geolinguistic Document Architecture (GDA)"», in G. Blaikner-Hohenwart et al. (eds.), *Ladinometria. Festschrift für Hans Goebl zum 65. Geburtstag, vol. 1,* Fachbereich Romanistik et al., Salzburg et al., 291-305.
- —, Köhler, C. & D. Kattenbusch, 2001, «Vivaldi: ein sprechender Sprachatlas im Internet als Beispiel für die automatisierte, computergestützte Sprachatlasgenerierung und-präsentation», *Dialecto logia et Geolinguistica* 9, 55-68.
- N. N., 2008, «Versione on line della lingua dialettale torese», *Il Quoti diano del Molise* XI/153, 9.
- Raccuglia, S., 2003, *Vocabolario del dialetto galloitalico di Aidone,* Centro di Studi Filologici e Linguistici Siciliani, Palermo.
- Rohlfs, G., 1966, *Grammatica storica della lingua italiana e dei suoi dialetti. Fonetica,* Einaudi, Torino.
- Trovato, S. C., 1998, «I dialetti galloitalici della Sicilia», in G. Holtus & M. Metzeltin & C. Schmitt (eds.), *Lexikon der Romanistischen Linguistik. Vol. VII: Kontakt, Migration und Kunstsprachen. Kontrastivität, Klassifikation und Typologie,* Niemeyer, Tübingen, 538-559.